# **Starting Cadet Initial Clothing Allowance (ICA)**

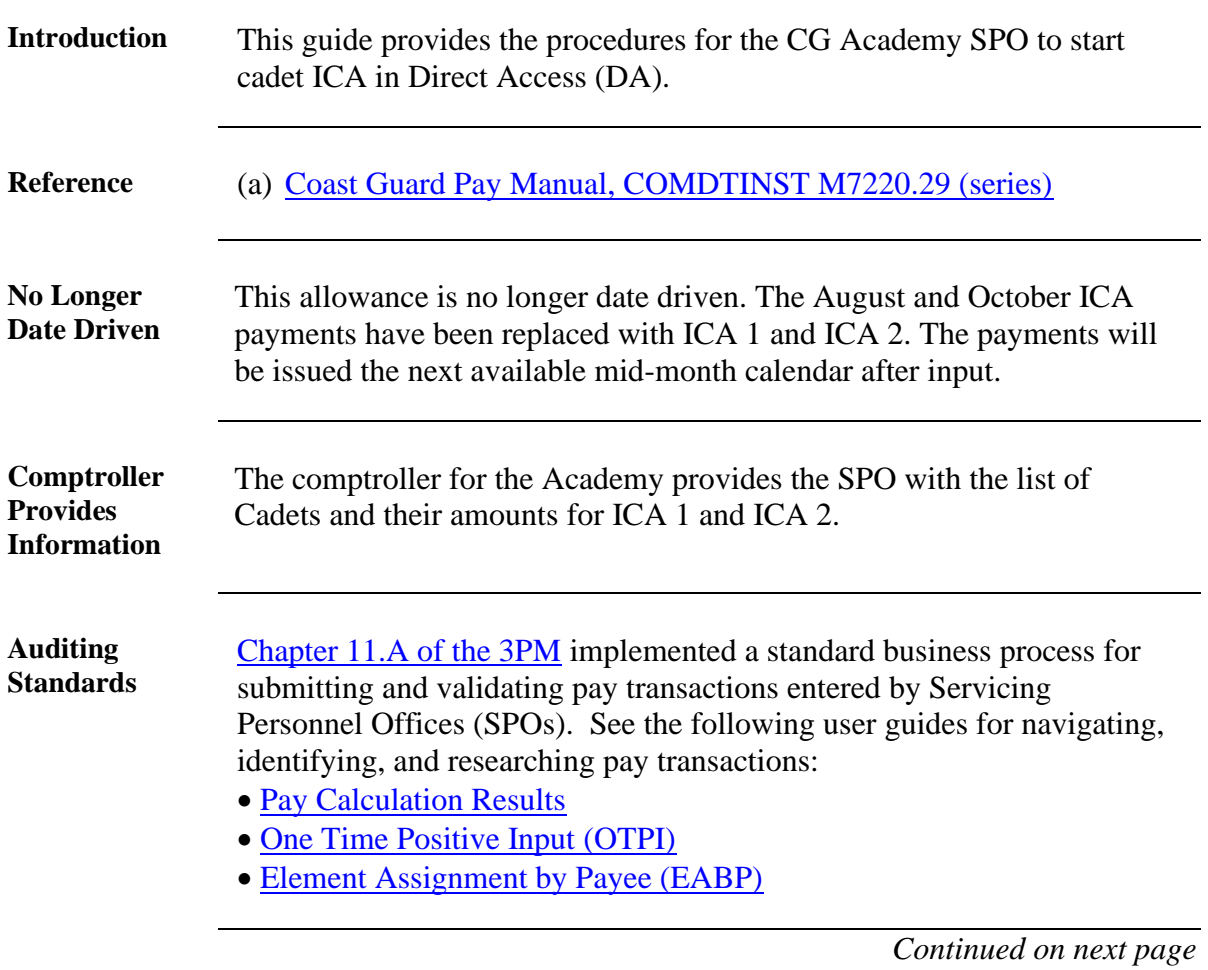

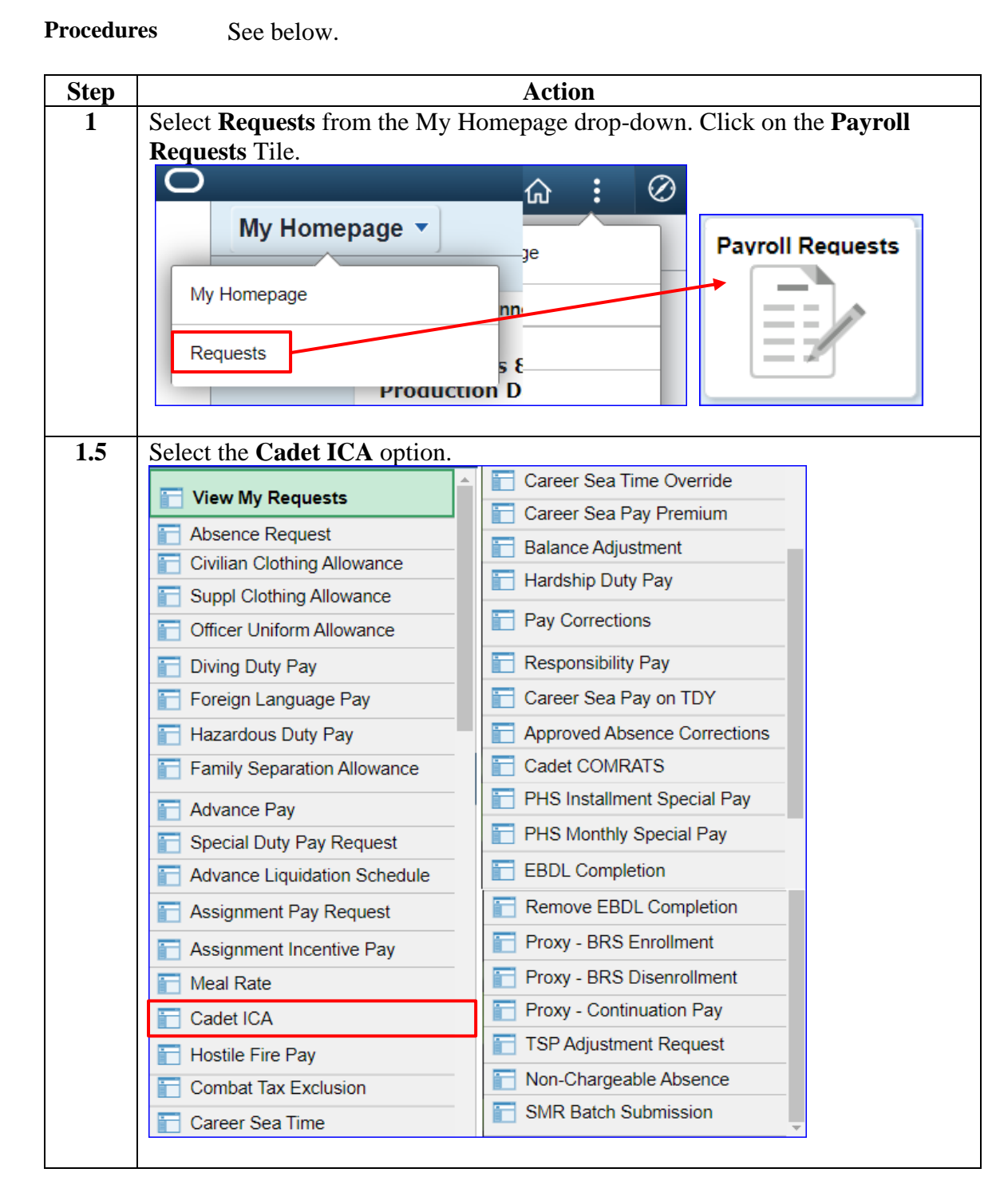

**Procedures**,

continued

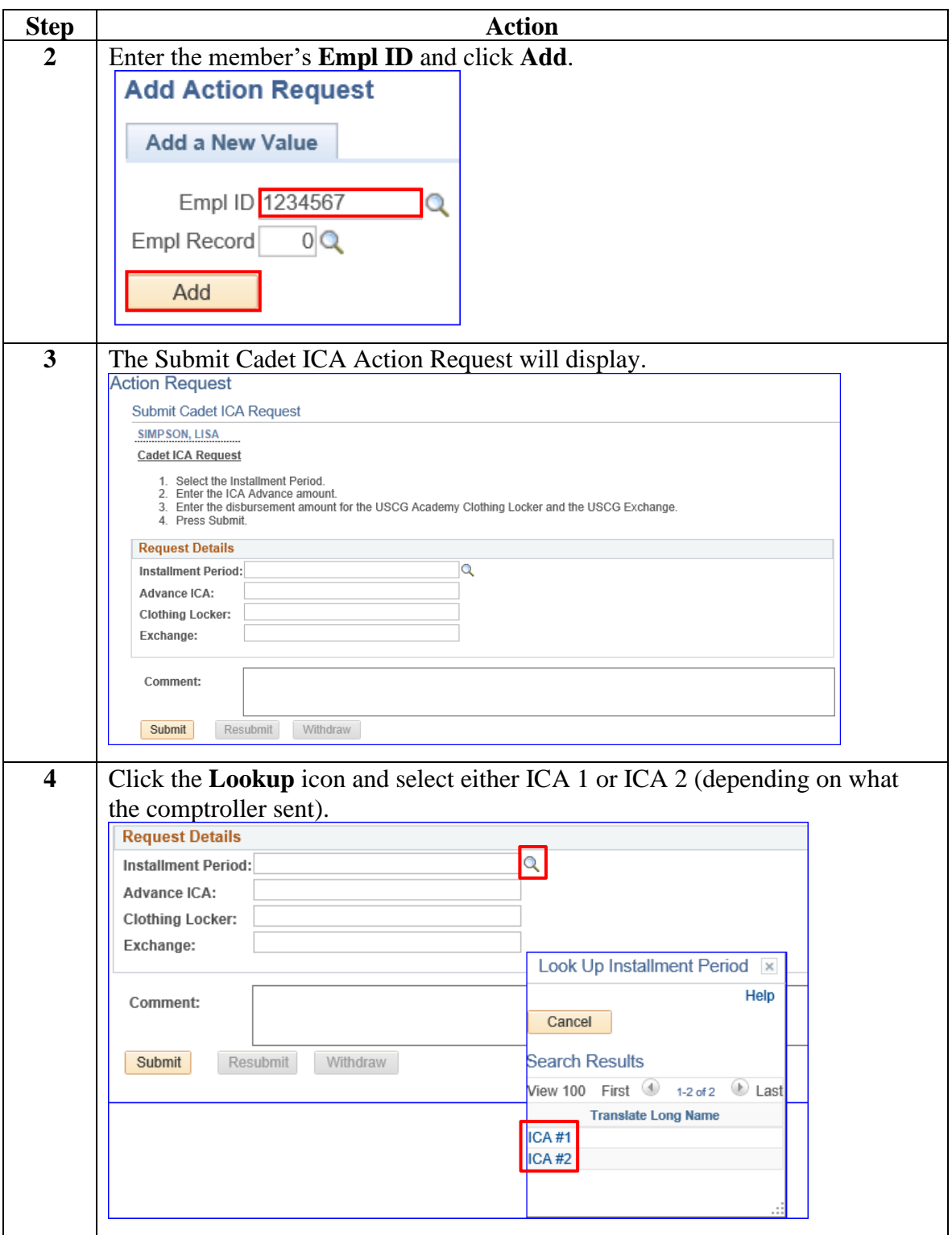

**Procedures**,

continued

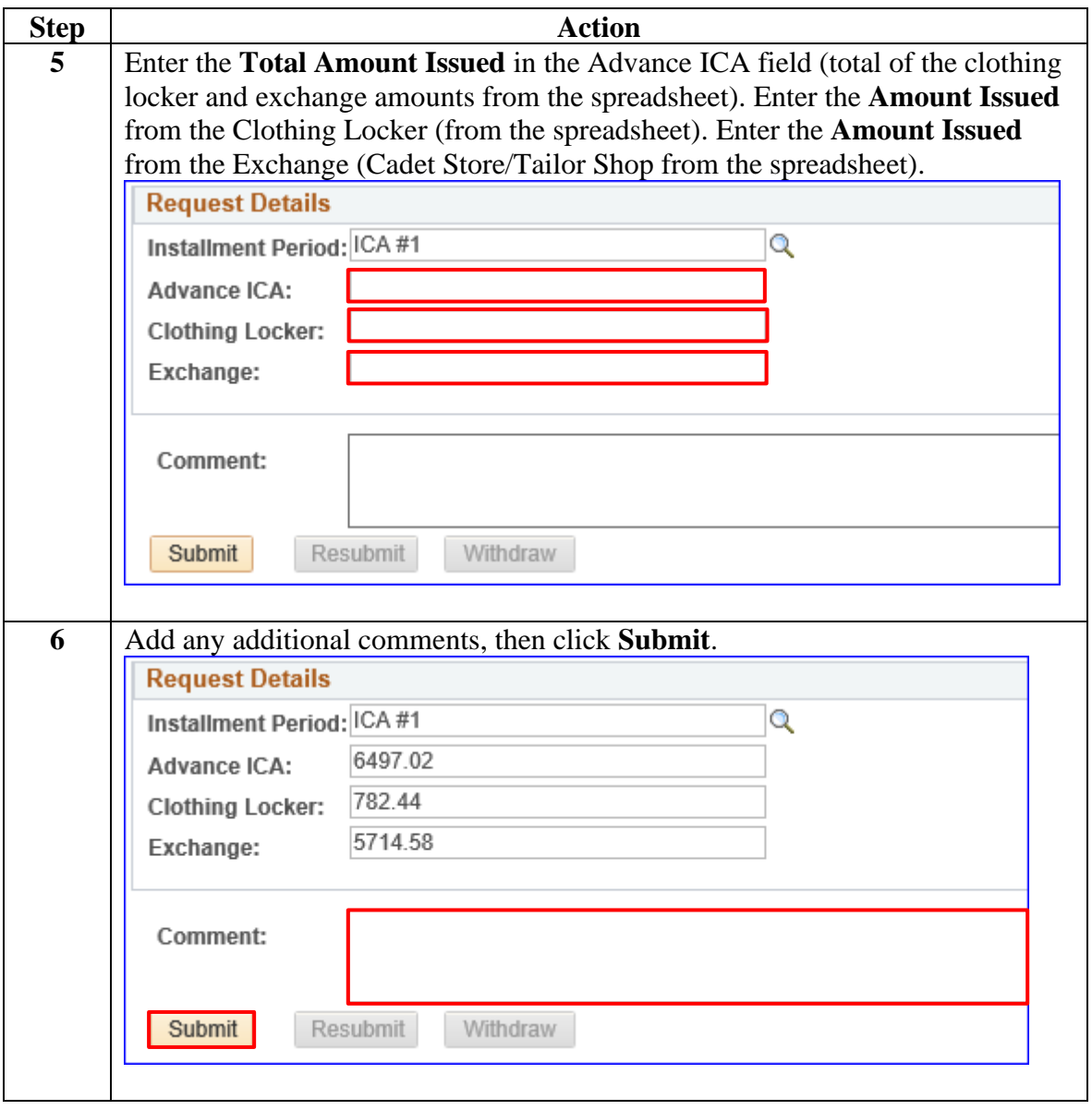

**Procedures**,

continued

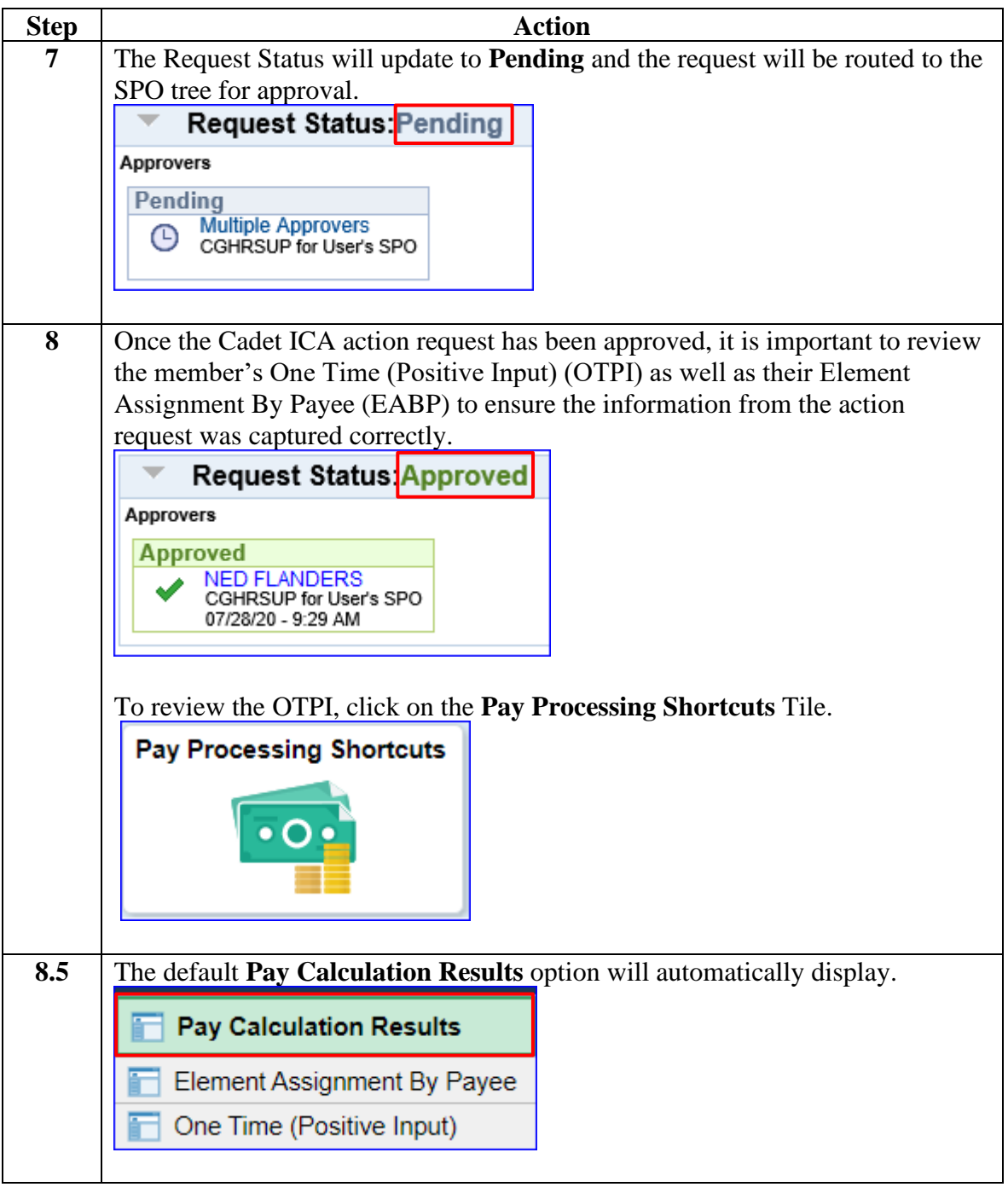

**Procedures**,

continued

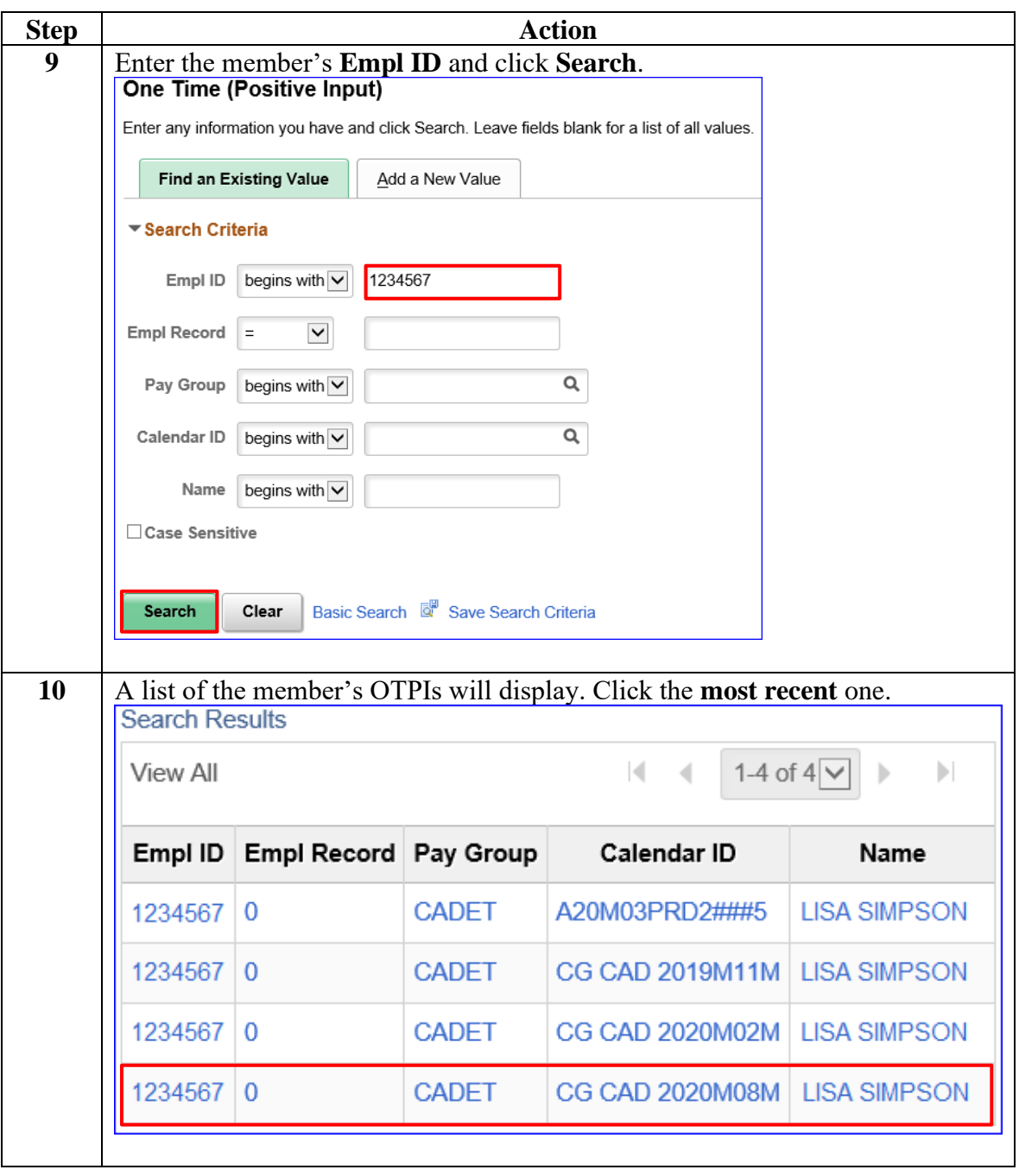

*Continued on next page*

**Procedures**,

continued

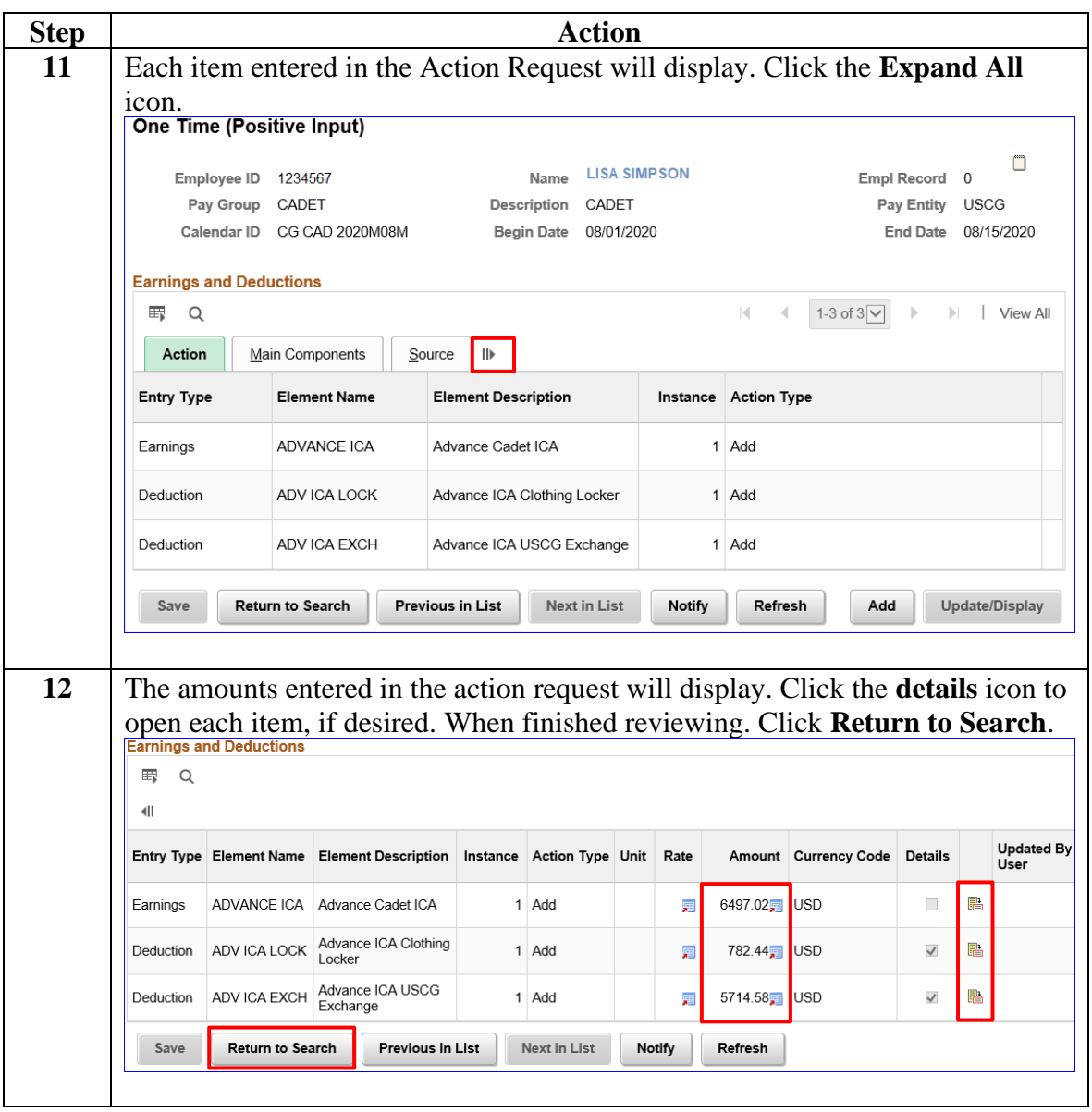

**Procedures**,

continued

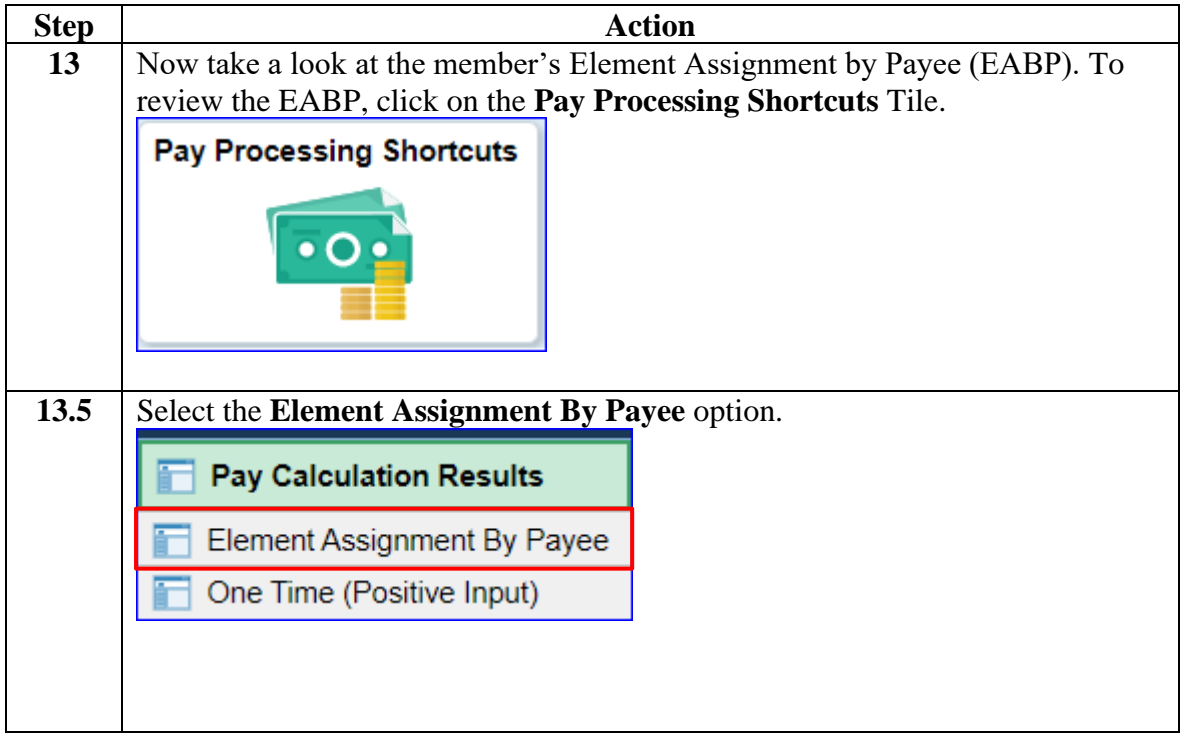

**Procedures**,

continued

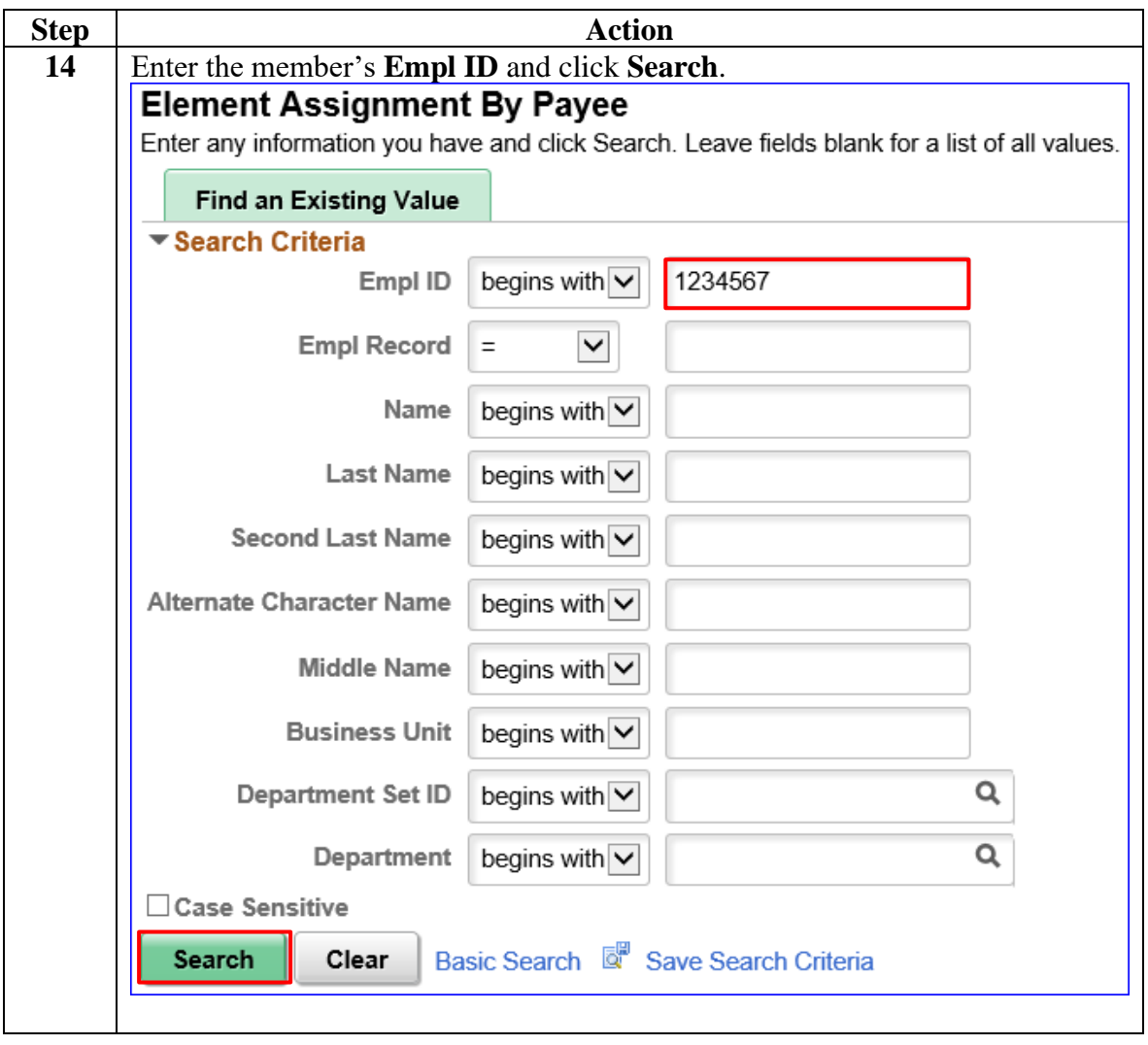

**Procedures**,

continued

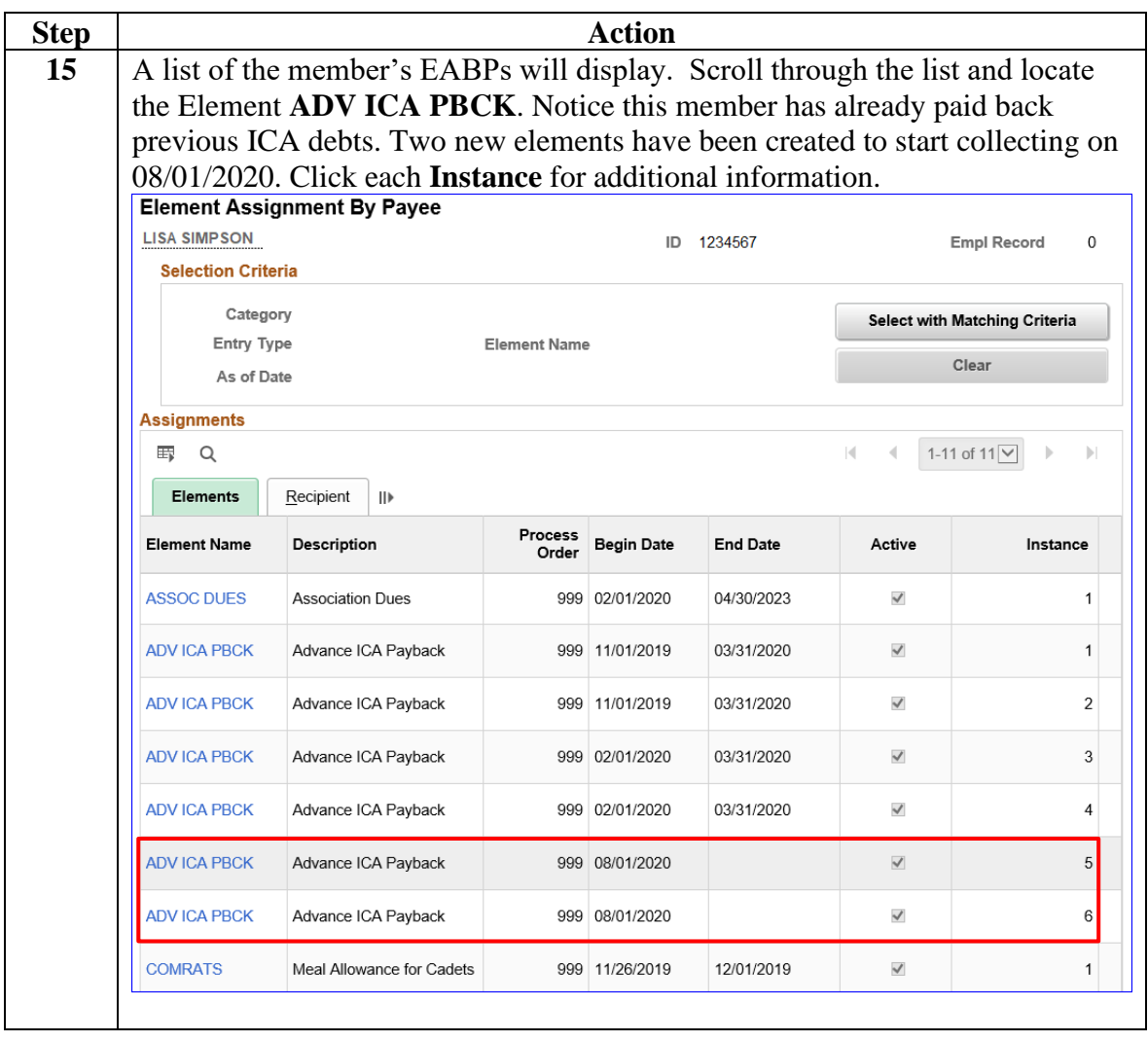

**Procedures**,

continued

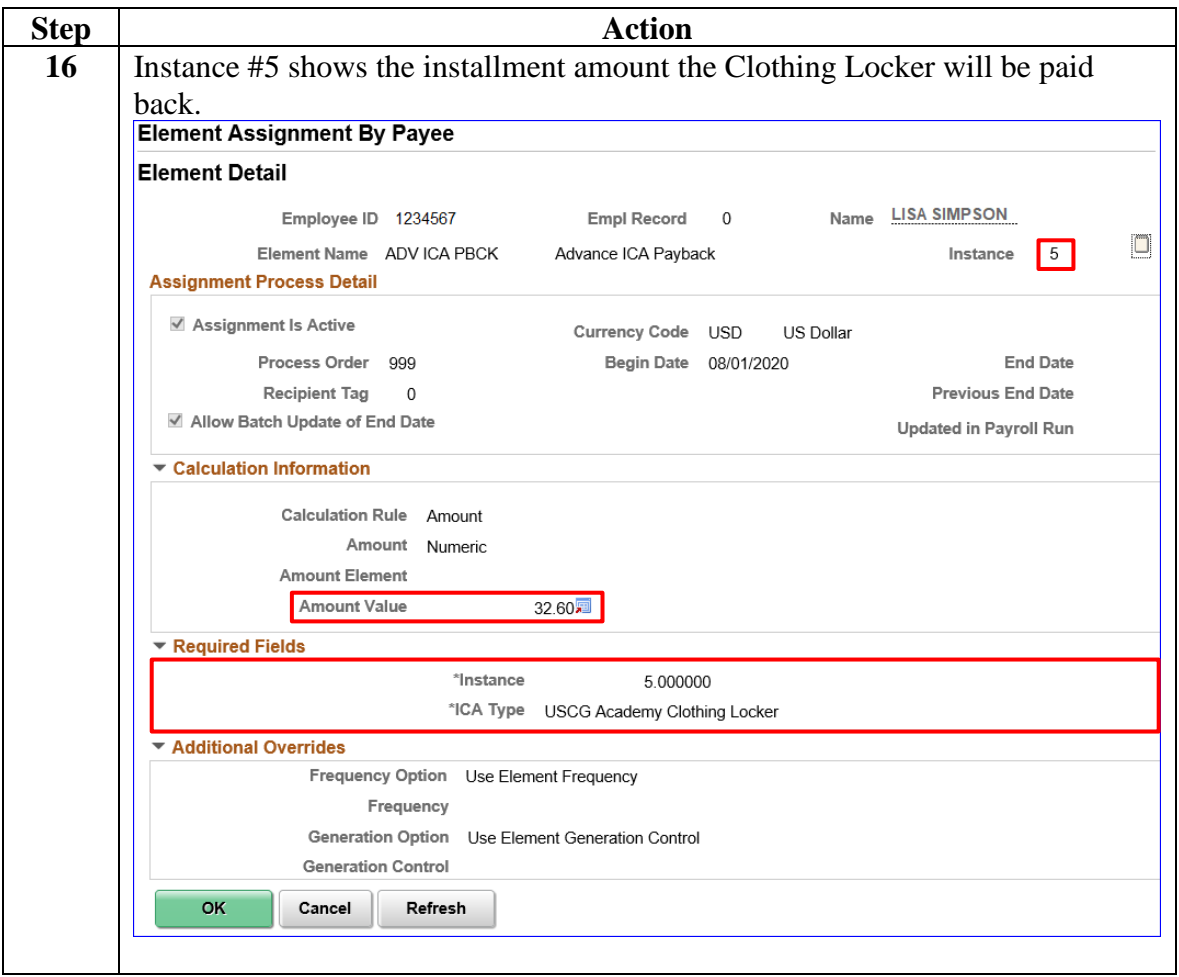

**Procedures**,

continued

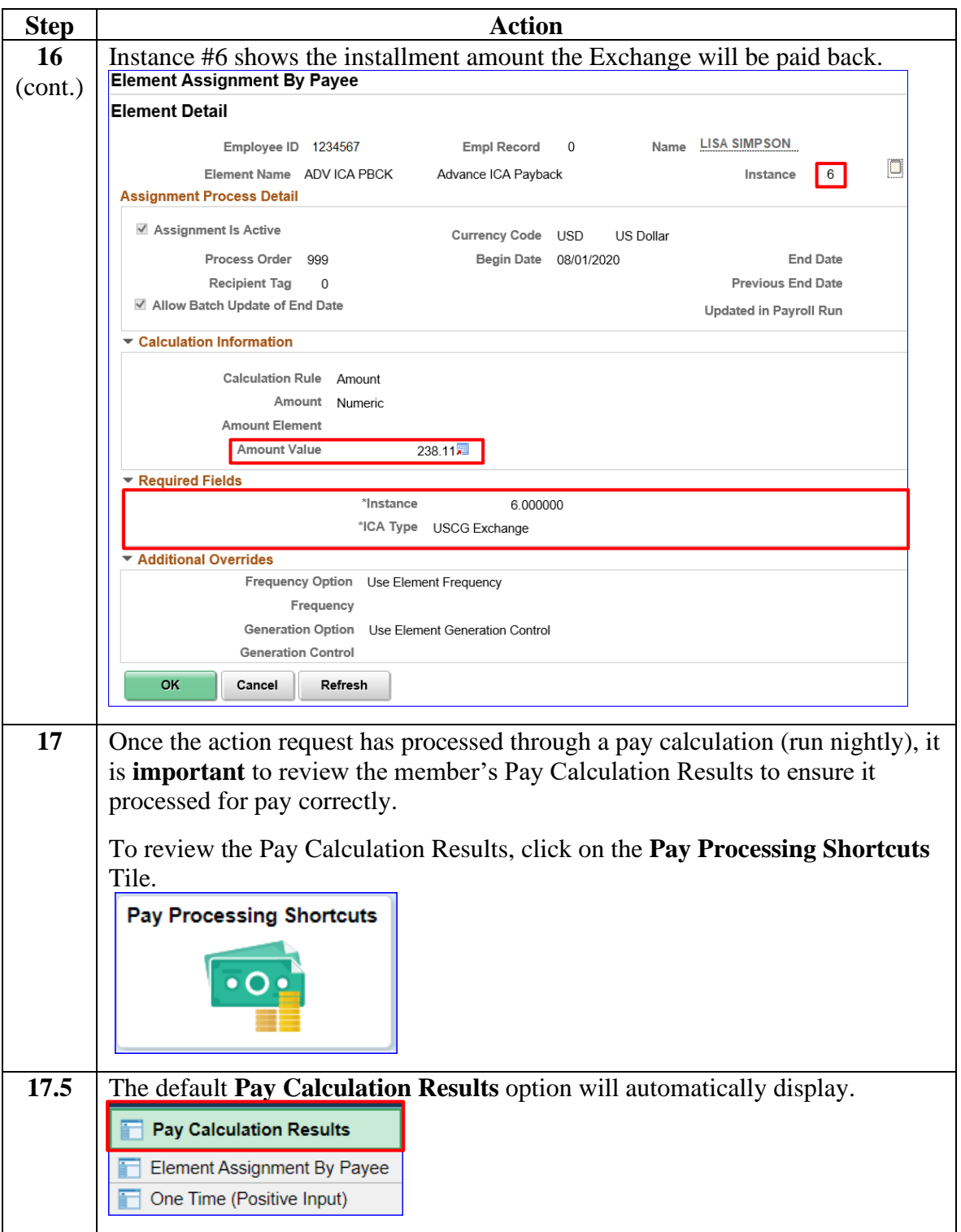

**Procedures**,

continued

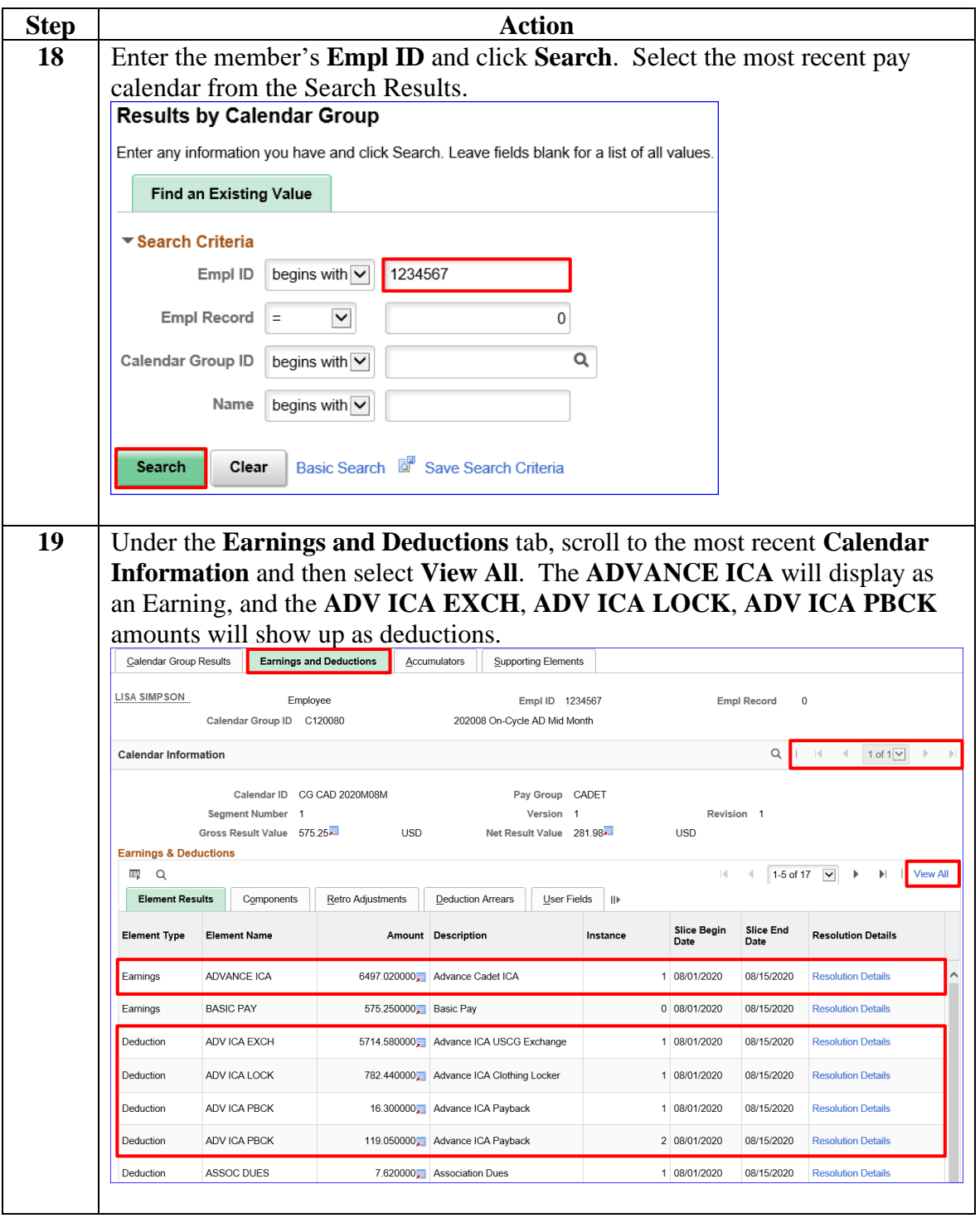